# Beyond Management

Computer and Management Consulting

June 20, 2009

## **Timeslips 2010 New Feature Examples**

Later in this document is included a listing of all the new features in Timeslips 2010. The purpose of this section is to display applied examples of two of these new features.

## **Calculated Fields**

This feature provides the ability to add fields onto a report that are not included in the program. An example might be an average rate. When using Timeslips's custom report designer, there is no existing field available for average rate. But it can be created by calculating the dollar value divided by the number of hours. This is called a calculated field.

The Realization report example below shows the use of the Calculated Field, and is represented by the last column called the Billing Realization Percent.

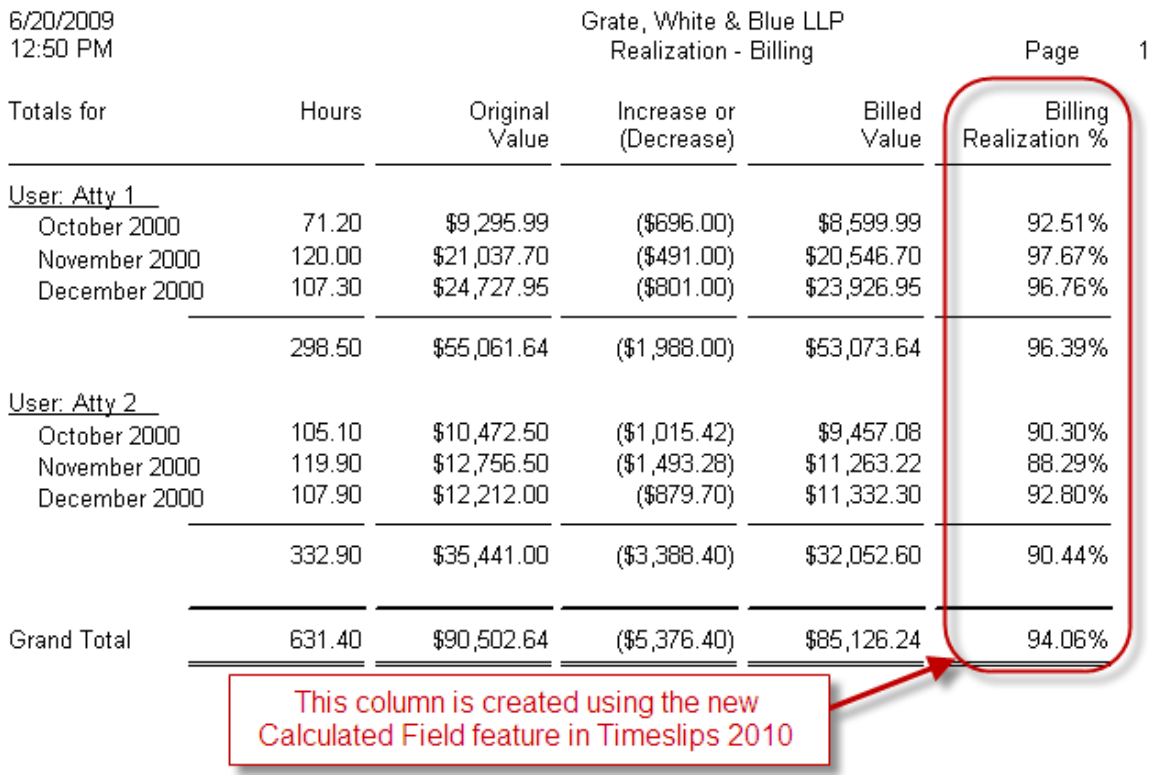

{B0034418.DOC}1801 Century Park East, Suite 1820 / Los Angeles California 90067 Telephone 310-746-2340 Fax 866-280-0937 Info@BeyondManagement.com

www.beyondmanagement.com

Timesilps 2010 New Features June 22, 2009 Page 2

### **Additional Custom Field Formats**

In prior versions of Timeslips, there were various types of custom fields that could be added to the program. The formats of those fields included text, user, date and list. Three new formats are hours, numbers and percent. These new field formats, in conjunction with the Calculated Fields feature mentioned above, provide excellent new flexibility for reporting.

The Budget Report example below combines the new Custom Fields and Calculated Fields features. The scenario is that your client not only requires you to work on their matters using a budget, but also requires you to monitor when your work reaches a certain percent of the total budget, i.e., the client asks you to "notify me when you are at 75% of the budgeted amount for this matter".

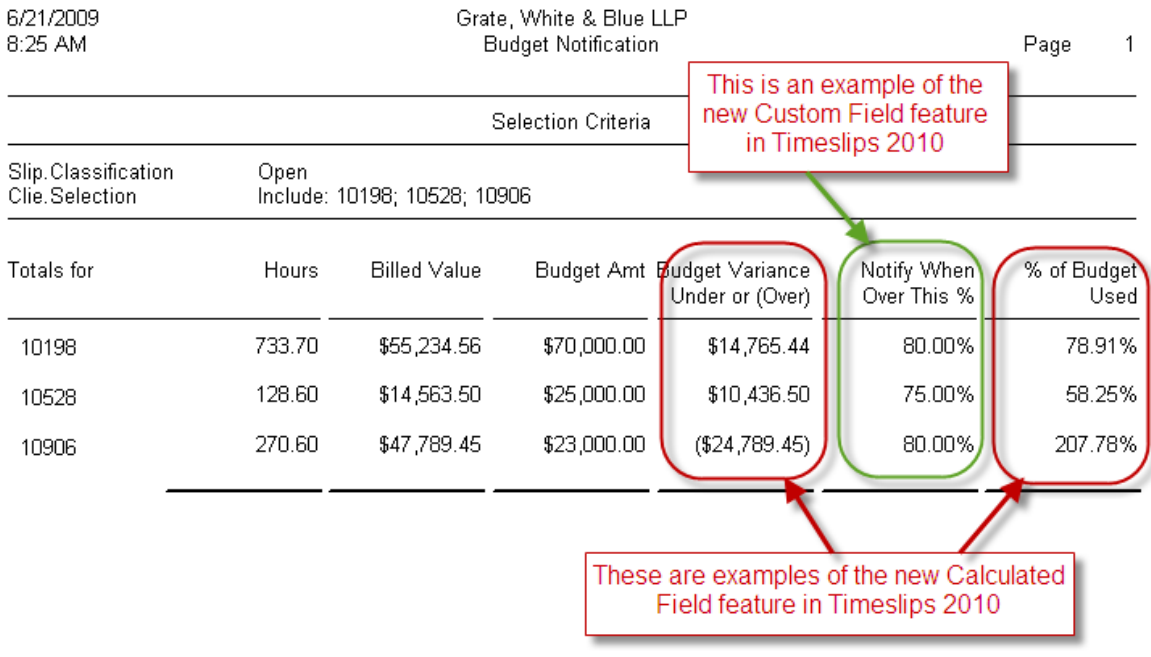

The next few pages show a listing of all the new features available in Timeslips 2010.

# **Timeslips**

# **Timeslips by Sage 2010: Better Than Ever at Turning Time into Money**

An industry-leading time and billing solution, Timeslips by Sage 2010 enables professional service-based businesses to manage every aspect of the time and billing cycle efficiently. Easy to learn and use, Timeslips captures time quickly and accurately, leading to greater productivity and increased revenue. Timeslips offers simple bill creation and seamless payment tracking, and it integrates with popular accounting software packages, and key practice management solutions, as well as productivity tools such as Microsoft® Outlook® and Excel®. The reports in Timeslips present critical information that promotes better understanding of your business. And with improved reporting and billing features, Timeslips 2010 is better than ever at turning time into money.

#### **NEW! Client Default Rates Report**

See the default billing rate level for each client. This useful resource for billing staff can help ensure Clients and Timekeepers are set up properly.

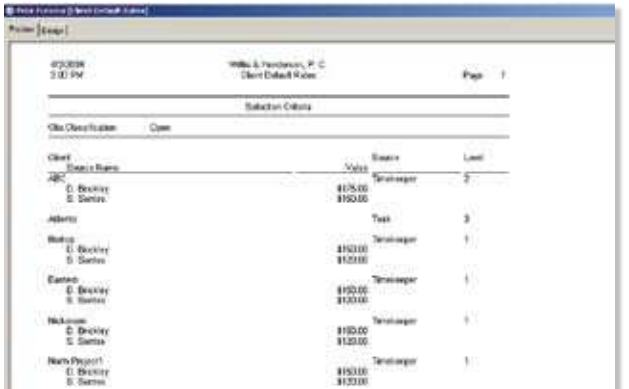

#### **NEW! Clients Not Billed Report**

This report shows all clients that were not billed during previous billing cycles. By identifying which clients have not been billed, this report can help prevent lost revenue.

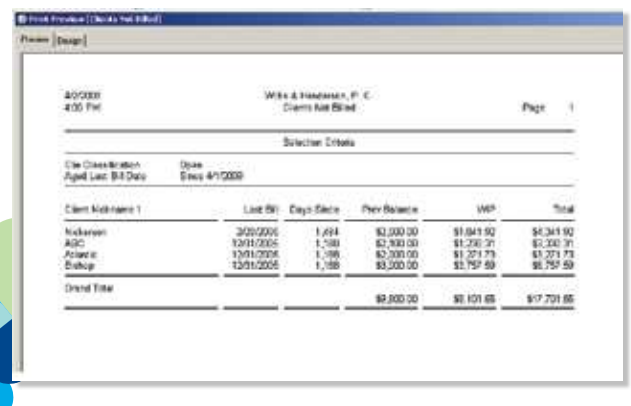

#### **NEW! Preview Bills or Reports without Saving**

Users can now print reports without having to first save them to the report list.

**2010** 

#### **NEW! Print to Excel as Displayed**

Users can now export data to Excel in a format that will resemble the printed report.

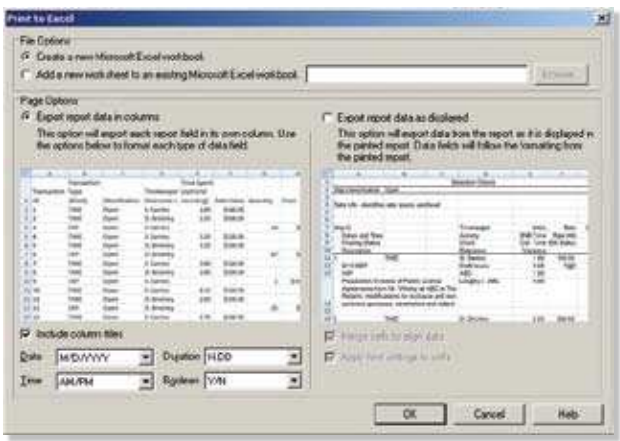

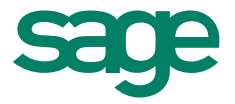

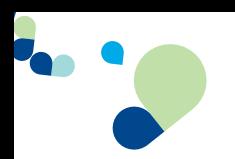

# **Timeslips**

# 2010

#### **ENHANCED! Improved Slip Notes**

You'll appreciate the increased reference options from the expanded slip note options. Review slip notes from the slip list, search on slip notes for free-form text or for conflicts of interest, and include slip notes on user-defined reports.

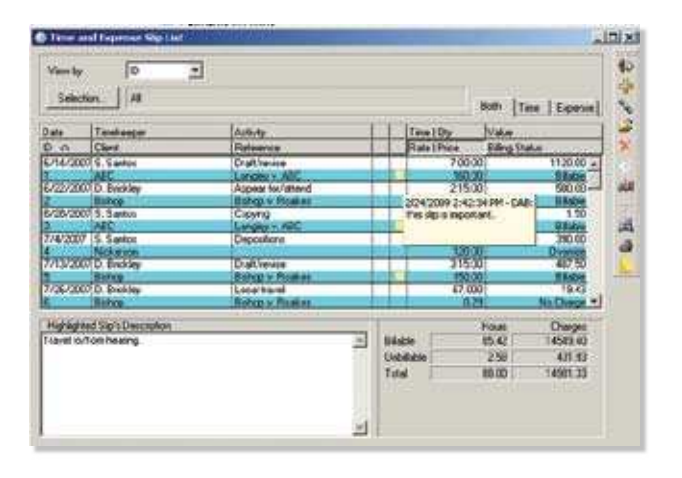

#### **ENHANCED! Customizable Section on Bills**

Timeslips 2010 offers additional viewable fields for customizable sections on bills, so you can include the last bill date, last payment amount, and last payment ID to this section on a customer's bill.

#### **ENHANCED! Reporting Options**

Separate thousands with commas on reports with large values to make reports easier to read. You can also include dollar signs for money fields on reports.

#### **EXPANDED! New Custom Field Types and Customization Options**

Create new numeric fields that can be assigned custom values and can be associated with specific names. This data can be used to select, sort, and subtotal records on reports, allowing for more powerful custom report calculations. In addition, new custom field types can store money, percent, hours, and number values.

#### **ENHANCED! Purge Feature**

Hand-select the data that should be purged from your database. In previous versions all closed data would have to be purged, but now you can select closed names, such as client or timekeeper, to remove them from the database.

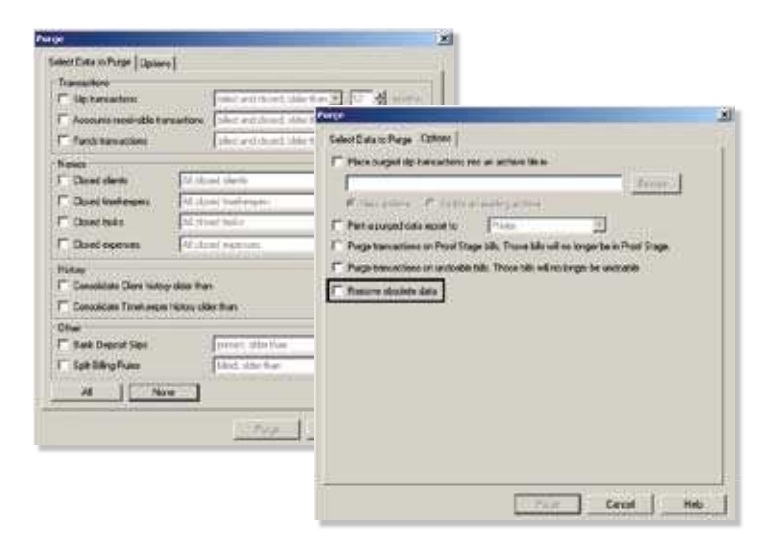

#### **IMPROVED! History Bill for the Court**

When using the "History Bill for the Court" report, all totals for fees and expenses are now included. In addition, a Timekeeper Summary table can also be included on the report.

#### **IMPROVED! Data Entry Options**

Use the Enter key to move through fields (like the Tab key), improving speed of data entry.

#### **IMPROVED! E-mail Bills and Statements**

When e-mailing bills, users can now change the e-mail subject line to include custom information, like the invoice number and the client name.

#### **IMPROVED! Rate Analysis Report**

This report now allows the additional breakdown of rates of up to two additional levels for reporting purposes.

## **Contact Information**

1715 North Brown Rd. I Lawrenceville, Georgia 30043 I 800-285-0999

**www.Timeslips.com I Community.Timeslips.com I www.SageNorthAmerica.com**

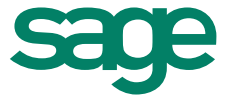

©2009 Sage Software, Inc. All rights reserved. Sage, the Sage logos, Timeslips, and the Sage product and service names mentioned herein are registered trademarks or trademarks of Sage Software, Inc., or its affiliated entities. All other trademarks are the property of their respective owners. 09-17127 05/09